Unit 2

## Examples of Whole-class Activities

Illustrating the pedagogical possibilities of teaching in Adobe Connect

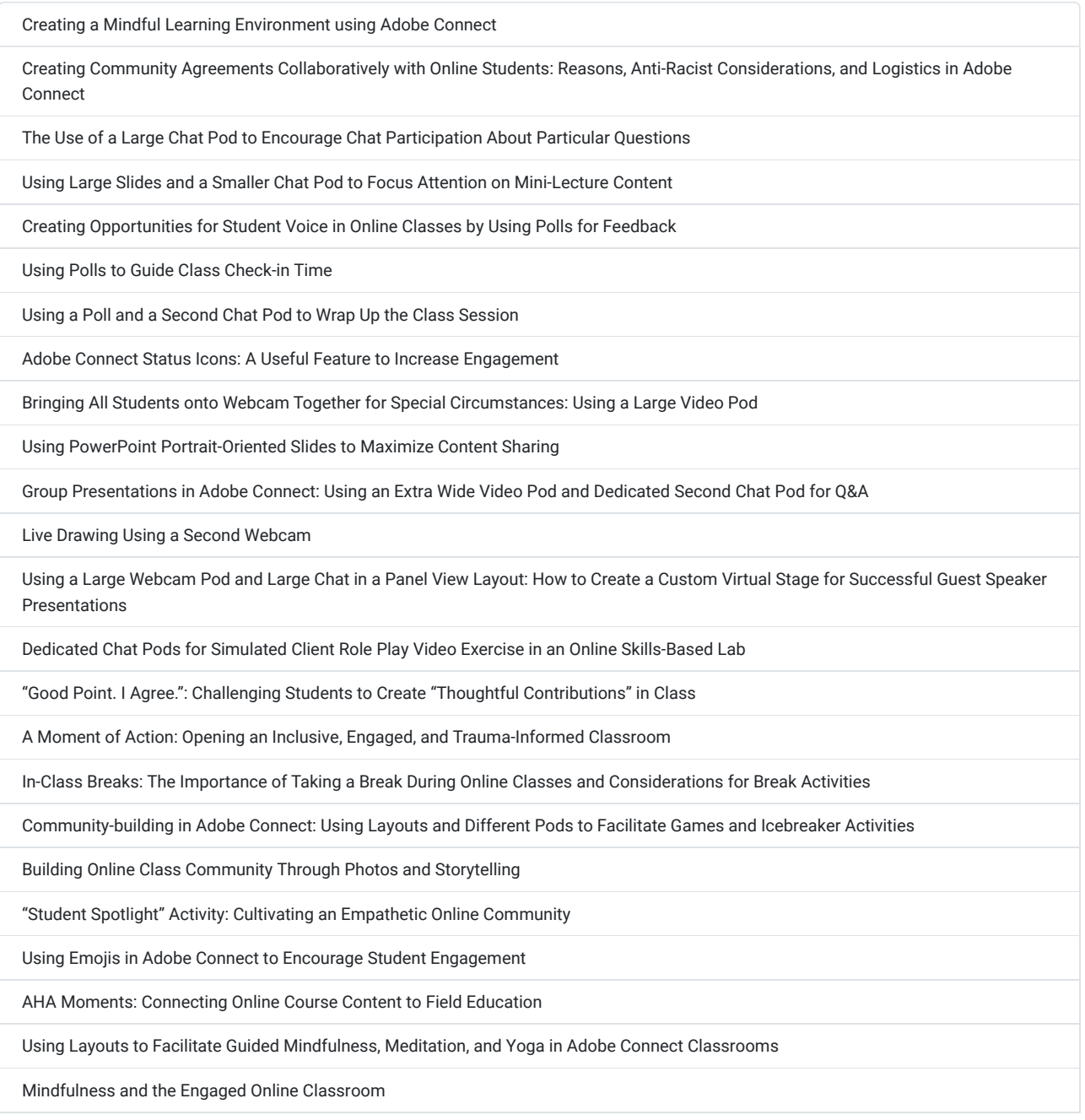

[Chair Yoga in the Online Classroom](https://edtechbooks.org/designing_engaging_interactive_synchronous_online_classes/chair_yoga) 

[Using PhotoVoice as a Teaching Tool in the Adobe Connect Classroom](https://edtechbooks.org/designing_engaging_interactive_synchronous_online_classes/photovoice)

[Using a Creative Award Presentation to Review Semester Content and Leave a Lasting Impact](https://edtechbooks.org/designing_engaging_interactive_synchronous_online_classes/award_presentation_review)

[Creating a Virtual Quilt: A Final Class Activity/Tool](https://edtechbooks.org/designing_engaging_interactive_synchronous_online_classes/virtual_quilt)

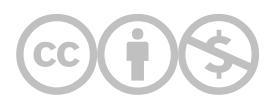

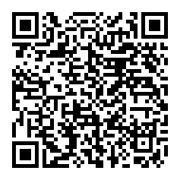

This content is provided to you freely by EdTech Books.

Access it online or download it at [https://edtechbooks.org/designing\\_engaging\\_interactive\\_synchronous\\_online\\_classes/unit\\_2\\_whole\\_class\\_activity\\_examp](https://edtechbooks.org/designing_engaging_interactive_synchronous_online_classes/unit_2_whole_class_activity_examples)